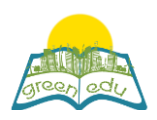

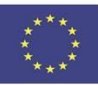

# **Unità di apprendimento**

## Titolo: Acqua e Vita

# Title: Water and life (Nature and Chemistry)

### Autori:

Sommario: 9.5.1.1. Spiega l'importanza dell'acqua per le risorse. 9.5.1.2. Sviluppa soluzioni per il risparmio idrico e la protezione delle risorse idriche. È un piano di lezioni sviluppato per questi vantaggi. Lo scopo di questo piano di lezione è spiegare l'importanza delle risorse idriche e della protezione e sottolineare che l'uso efficiente dell'acqua è responsabilità / dovere di ogni cittadino nei confronti del proprio paese e del mondo.

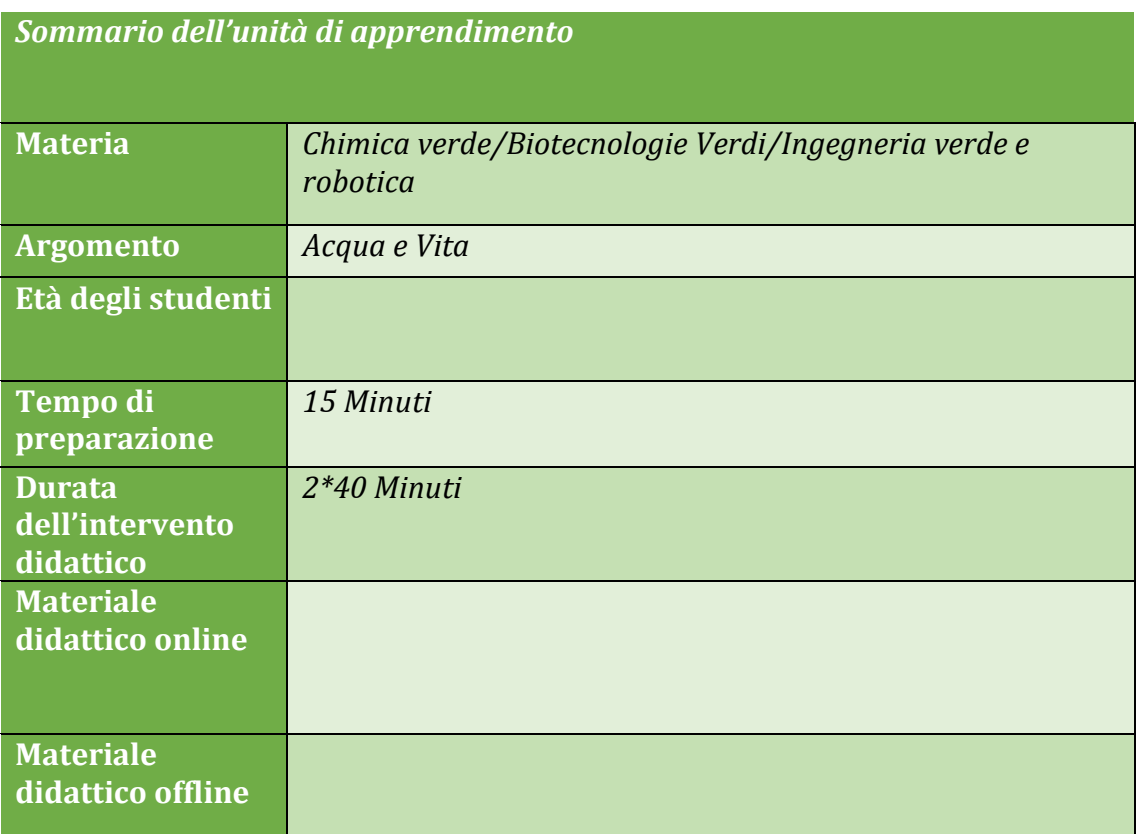

## Obiettivo dellaa lezione

- · Alla fine di questo corso, gli studenti saranno in grado di:
- 1) Comprendere l'importanza di proteggere le risorse idriche.
- 2) Scopri che può sfruttare la tecnologia per ridurre il consumo di acqua.

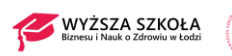

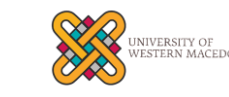

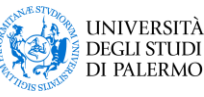

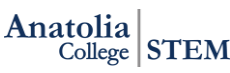

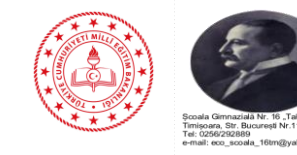

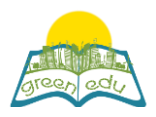

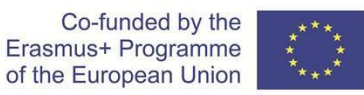

- 3) Prevedere quali pericoli attendono il mondo a causa di un consumo eccessivo di risorse naturali.
- 4) Realizza progetti che ridurranno il consumo di acqua con la codifica robotica.

### Metodologie

STE(A)M Learning /individual learning / expository learning / project based leraning

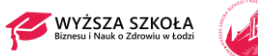

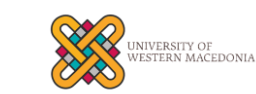

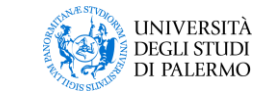

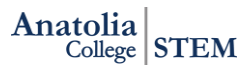

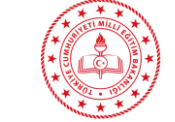

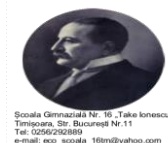

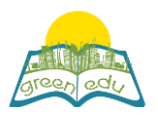

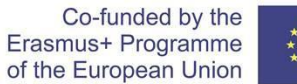

#### Attività

*Descrivi qui in dettaglio tutte le attività durante la lezione e il tempo che richiedono. Ricorda che il tuo programma di lezione deve ruotare attorno al tema dell'ingegneria verde e della robotica.*

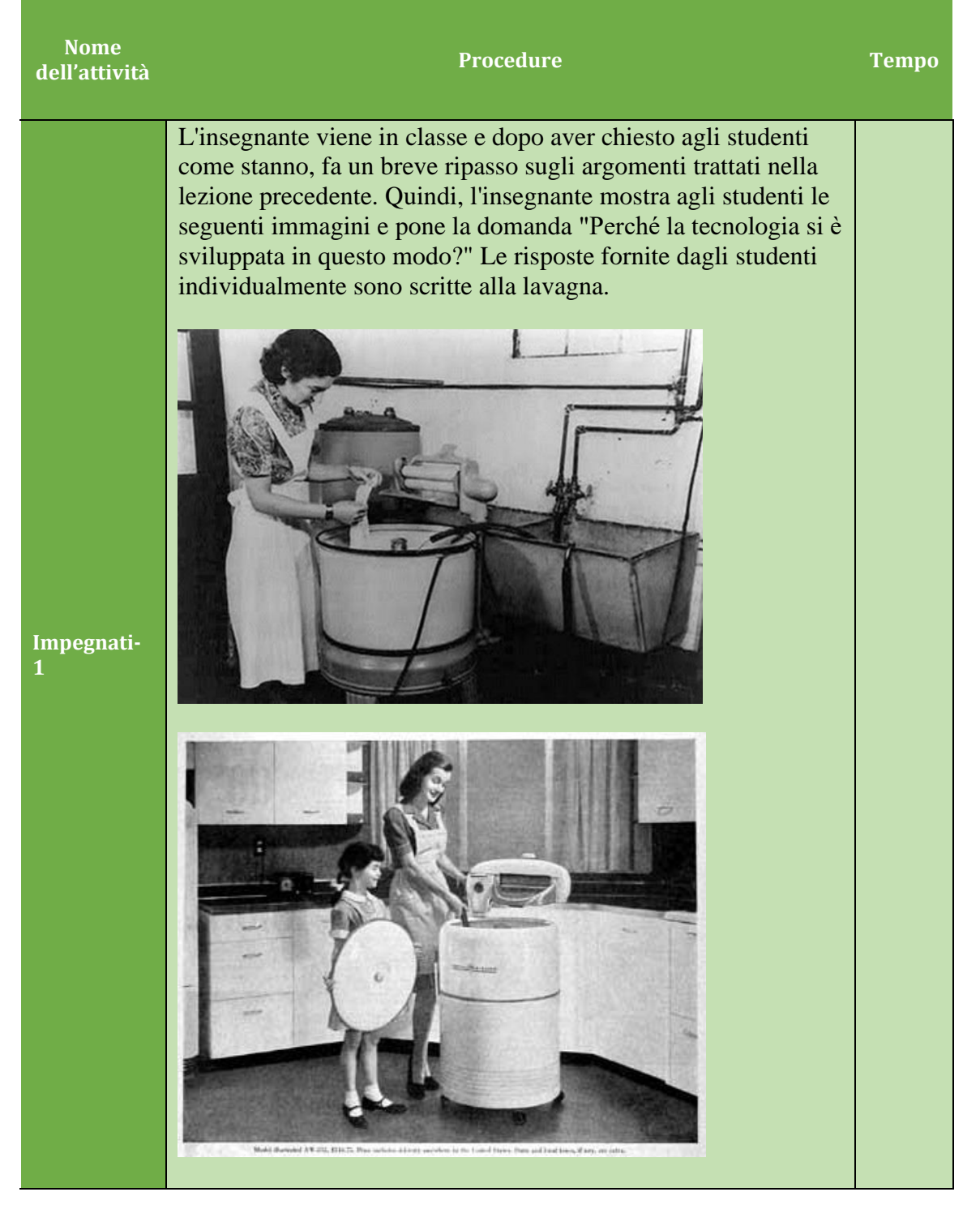

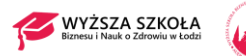

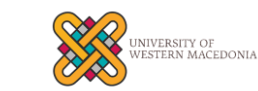

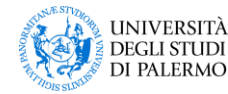

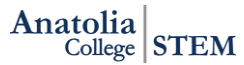

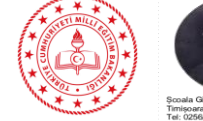

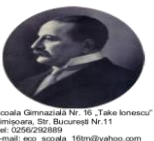

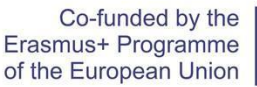

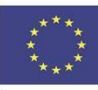

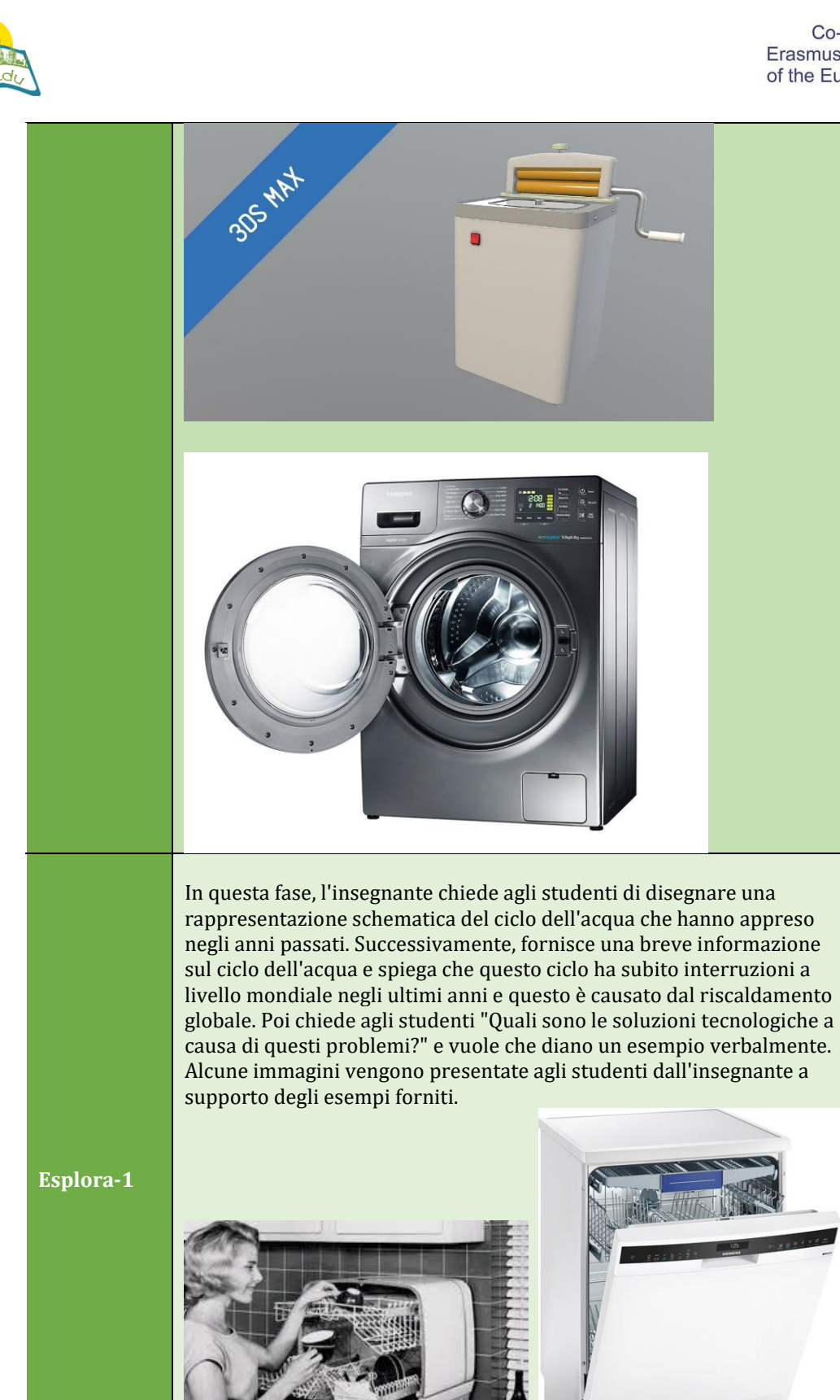

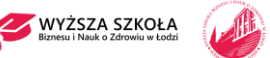

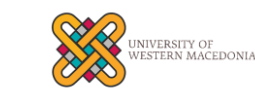

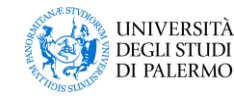

Anatolia STEM

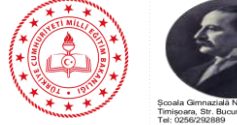

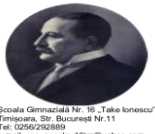

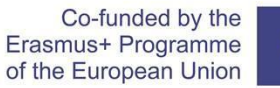

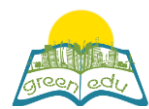

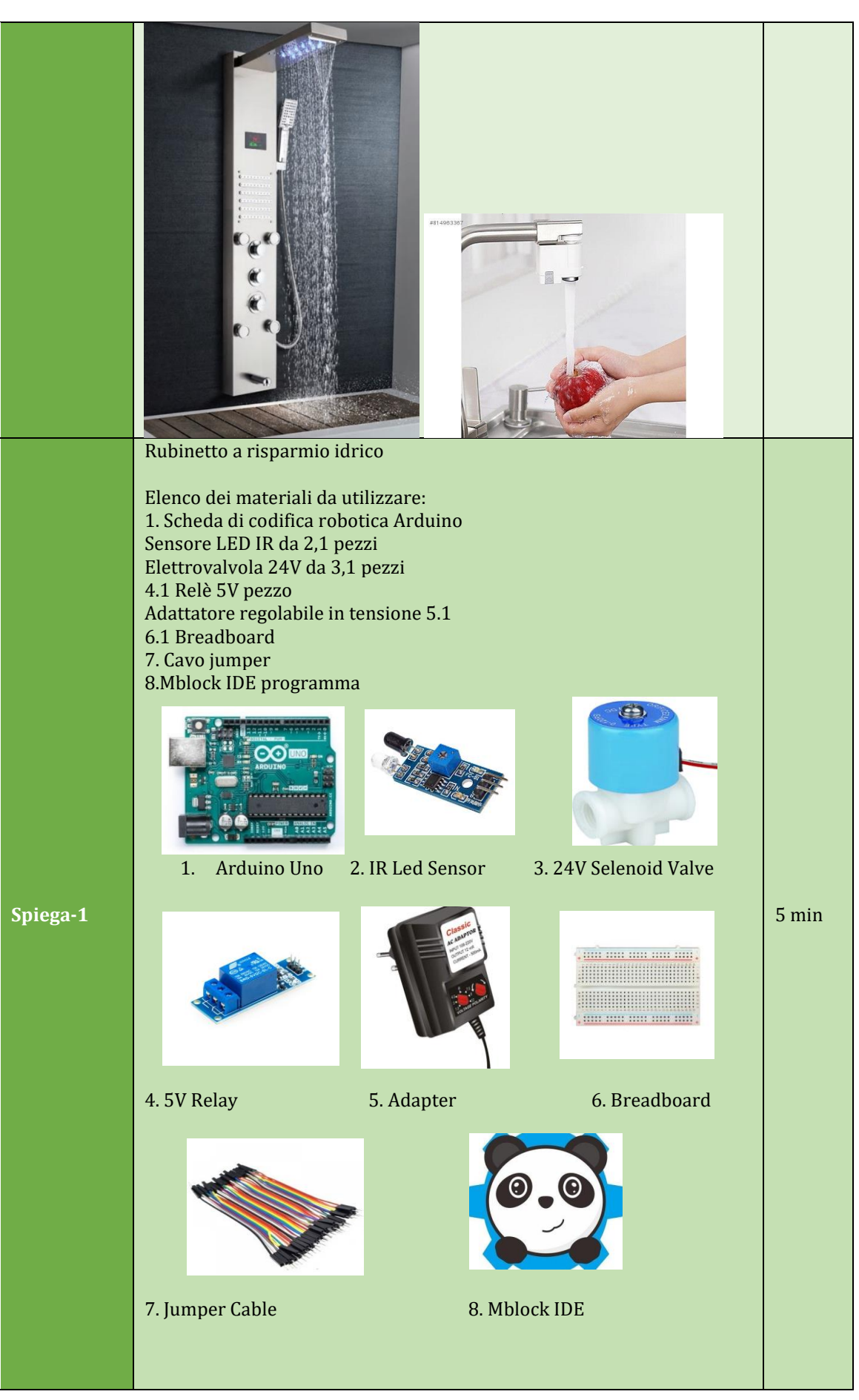

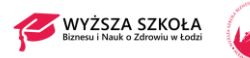

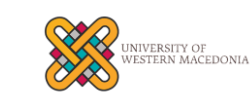

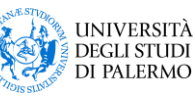

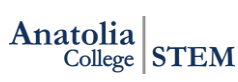

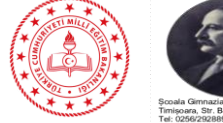

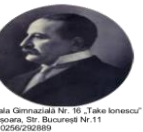

 $\boldsymbol{\star}^{\star\star\star}$ 大地大地

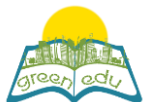

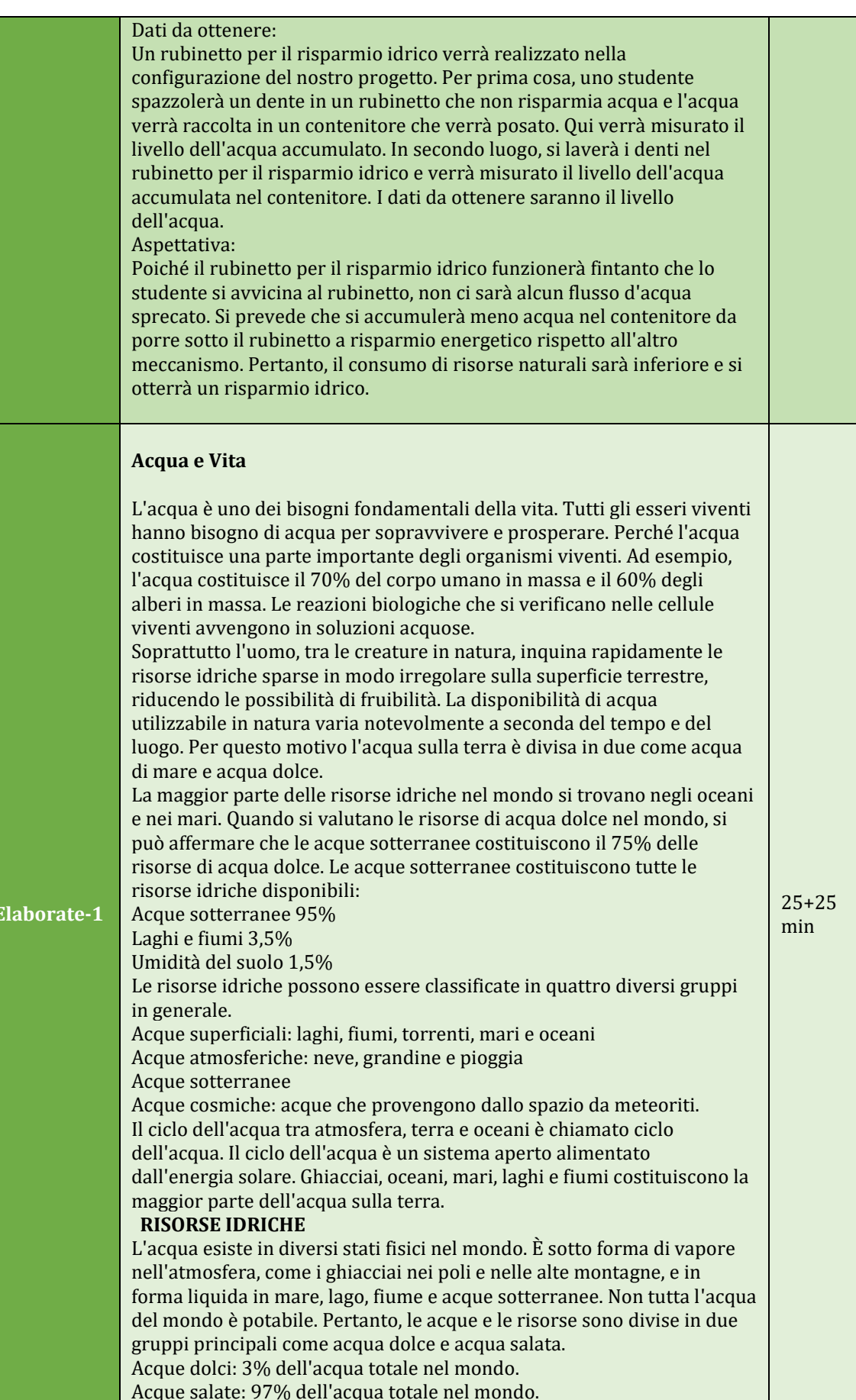

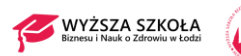

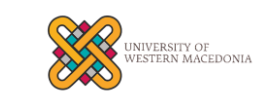

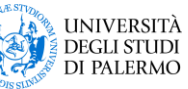

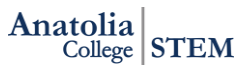

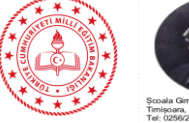

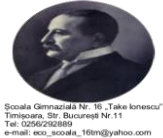

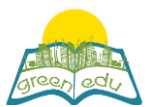

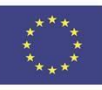

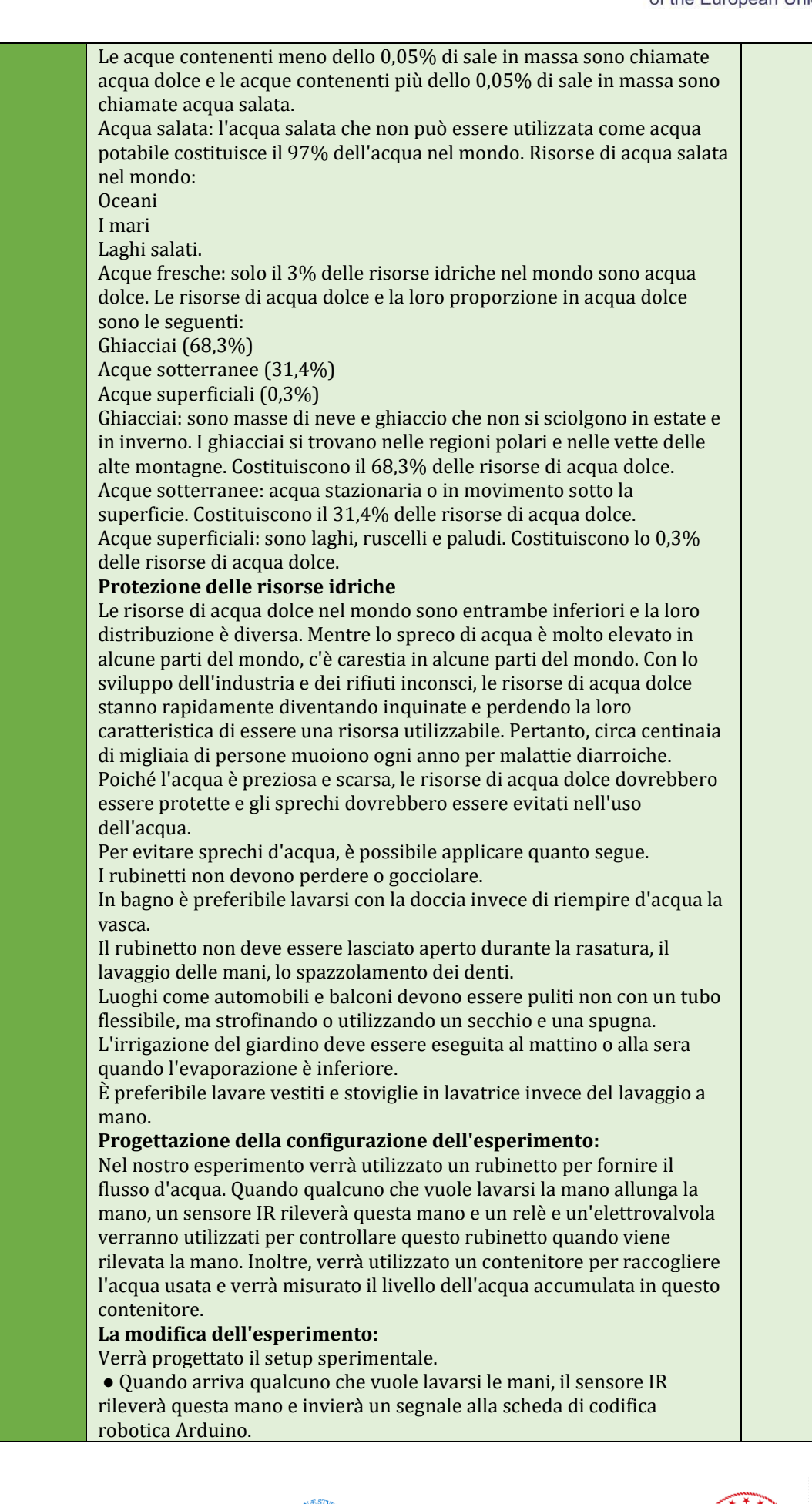

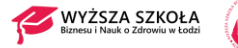

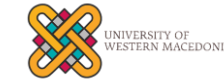

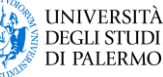

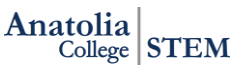

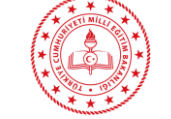

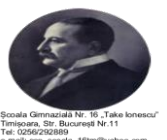

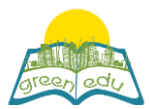

Co-funded by the Erasmus+ Programme of the European Union

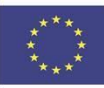

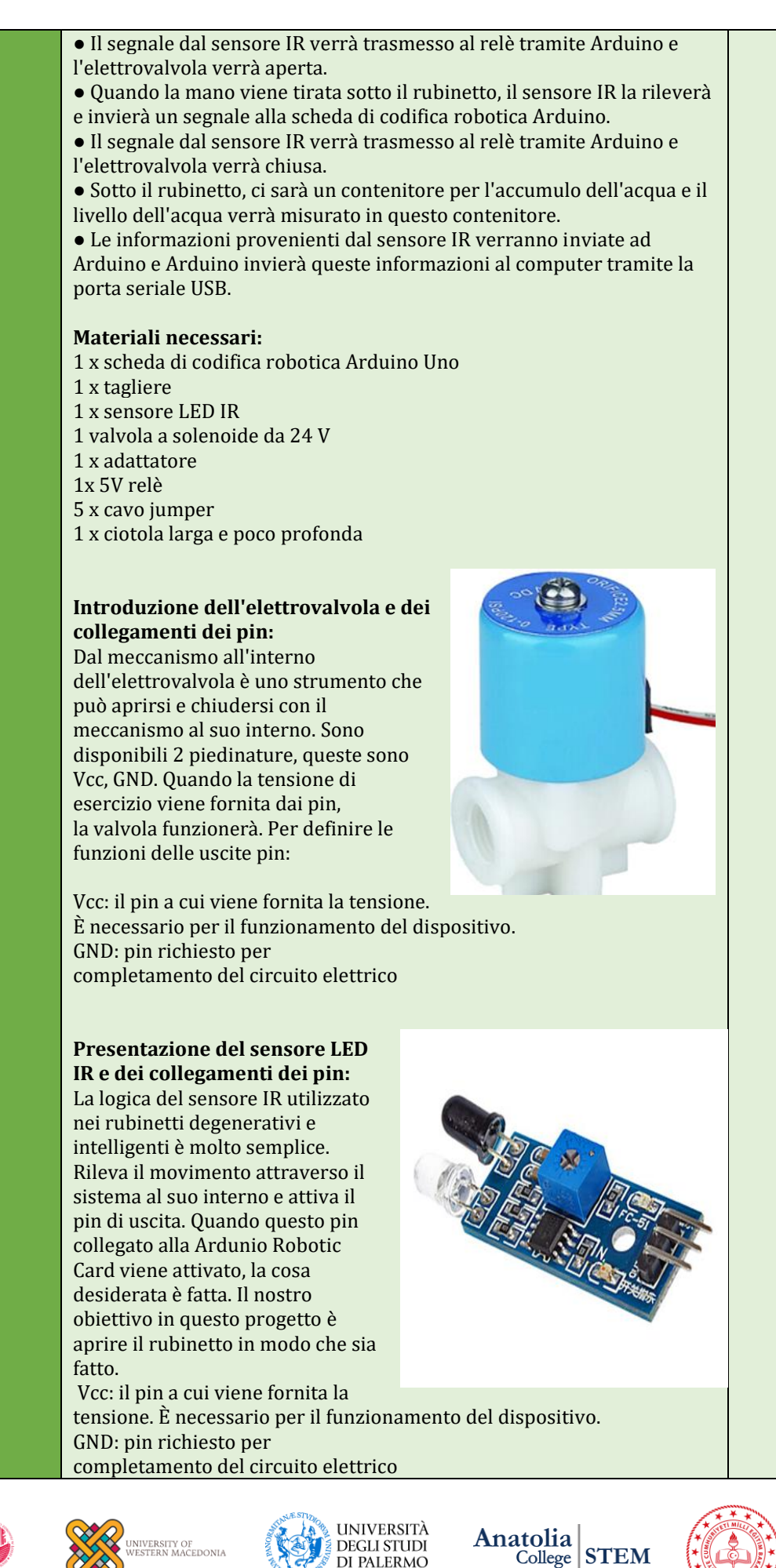

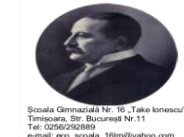

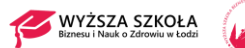

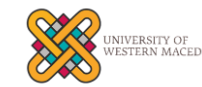

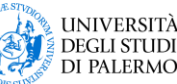

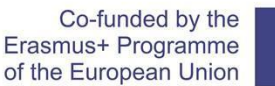

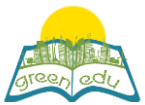

Uscita digitale: quando il sensore rileva il movimento, il pin viene attivato.

#### **Effettuare collegamenti a relè**

Il relè è un elemento del circuito utilizzato per aprire e chiudere i circuiti che richiedono una potenza elevata utilizzando una potenza ridotta. Quando diamo digitalmente 1 al relè dalla scheda di codifica robotica Arduino, chiude il circuito e fornisce energia al punto in cui dovrebbe essere trasmessa. Quando al relè viene dato 0 da Arduino, il circuito viene aperto e l'energia non viene fornita, il dispositivo alla fine del relè non funziona. In questo progetto, l'apertura e la chiusura dell'elettrovalvola a led sarà prevista utilizzando questo metodo. Per definire le funzioni delle uscite pin:

Vcc: il pin da collegare all'ingresso analogico di Arduino GND: pin da collegare alle estremità GND di Arduino Segnale: il pin da collegare all'uscita digitale di Arduino C: il pin Una delle estremità del cavo da unire verrà collegata NO: verrà collegato il pin all'altra estremità del cavo da unire

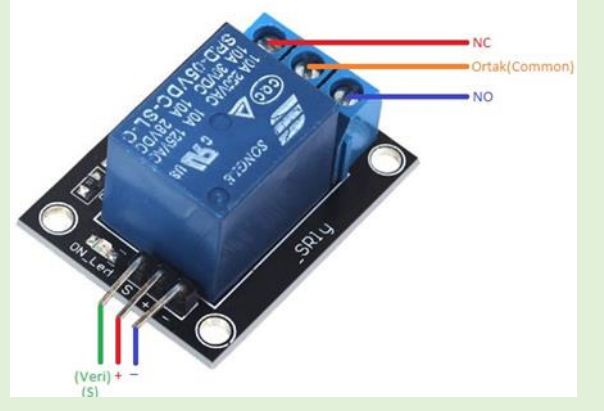

Qui, con il comando inviato da Arduino al pin di segnale del relè, i pin C e NO verranno chiusi o aperti. Pertanto, verrà controllata l'elettrovalvola collegata al terminale del relè.

#### **Effettuare i collegamenti del circuito:**

Innanzitutto, come accennato in precedenza, verrà posizionato un contenitore sotto il rubinetto per raccogliere l'acqua. Come risultato dell'esperimento, verrà misurato il livello dell'acqua accumulata nel contenitore. Verrà posizionato un sensore IR per rilevare il movimento della mano, un relè e un'elettrovalvola per il controllo del rubinetto dell'acqua. Il relè sarà alimentato da un adattatore 12V. Il collegamento del circuito verrà effettuato come segue.

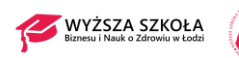

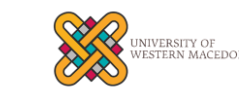

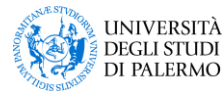

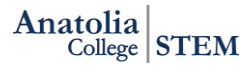

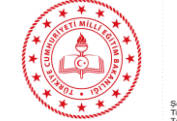

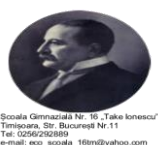

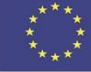

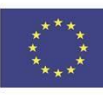

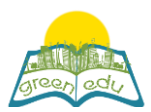

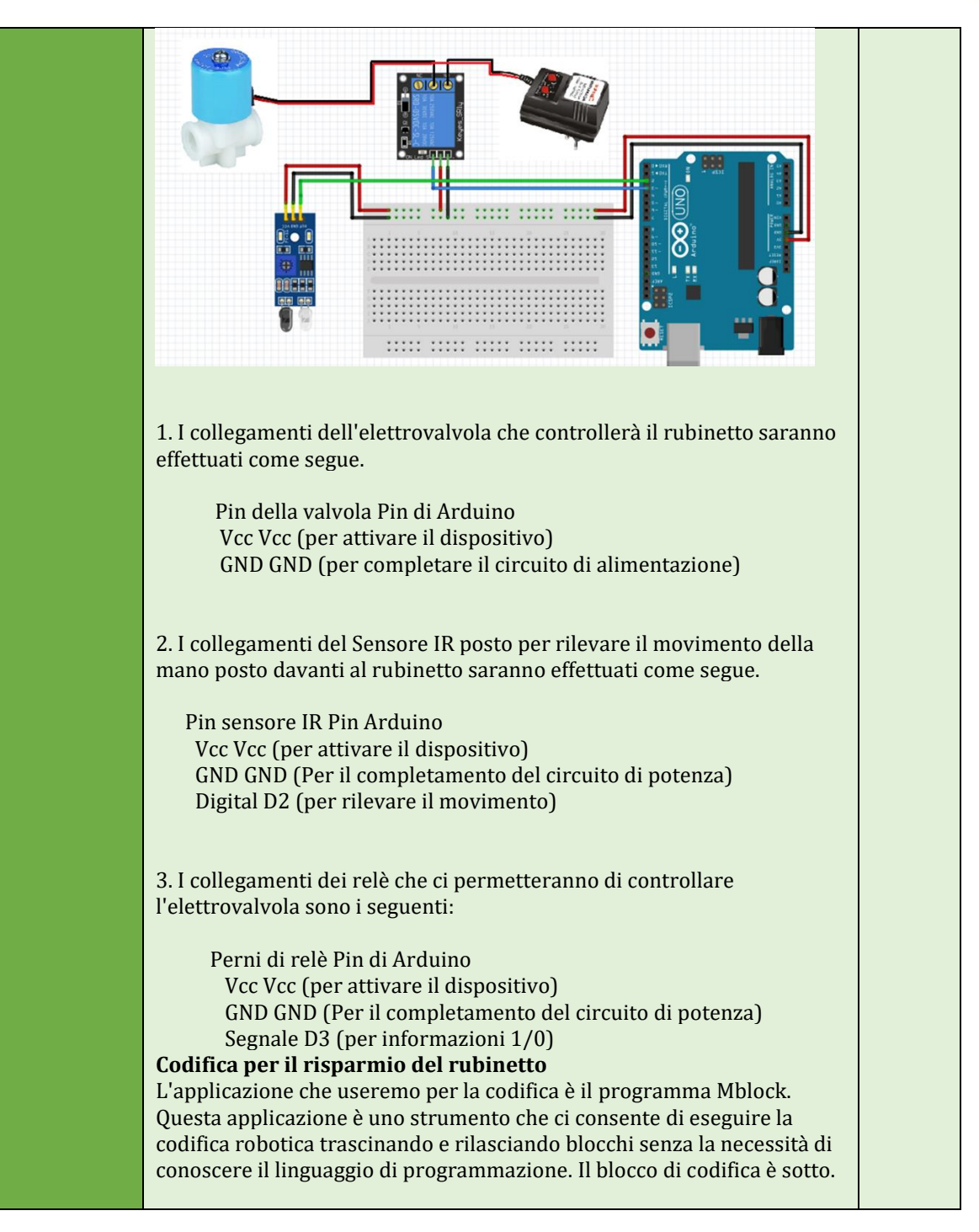

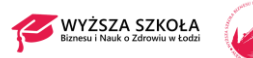

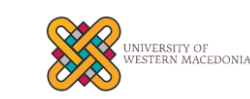

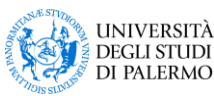

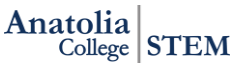

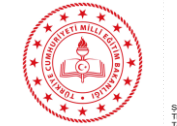

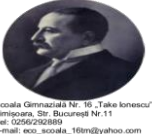

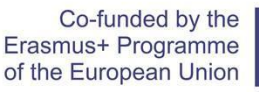

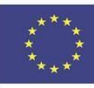

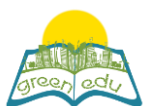

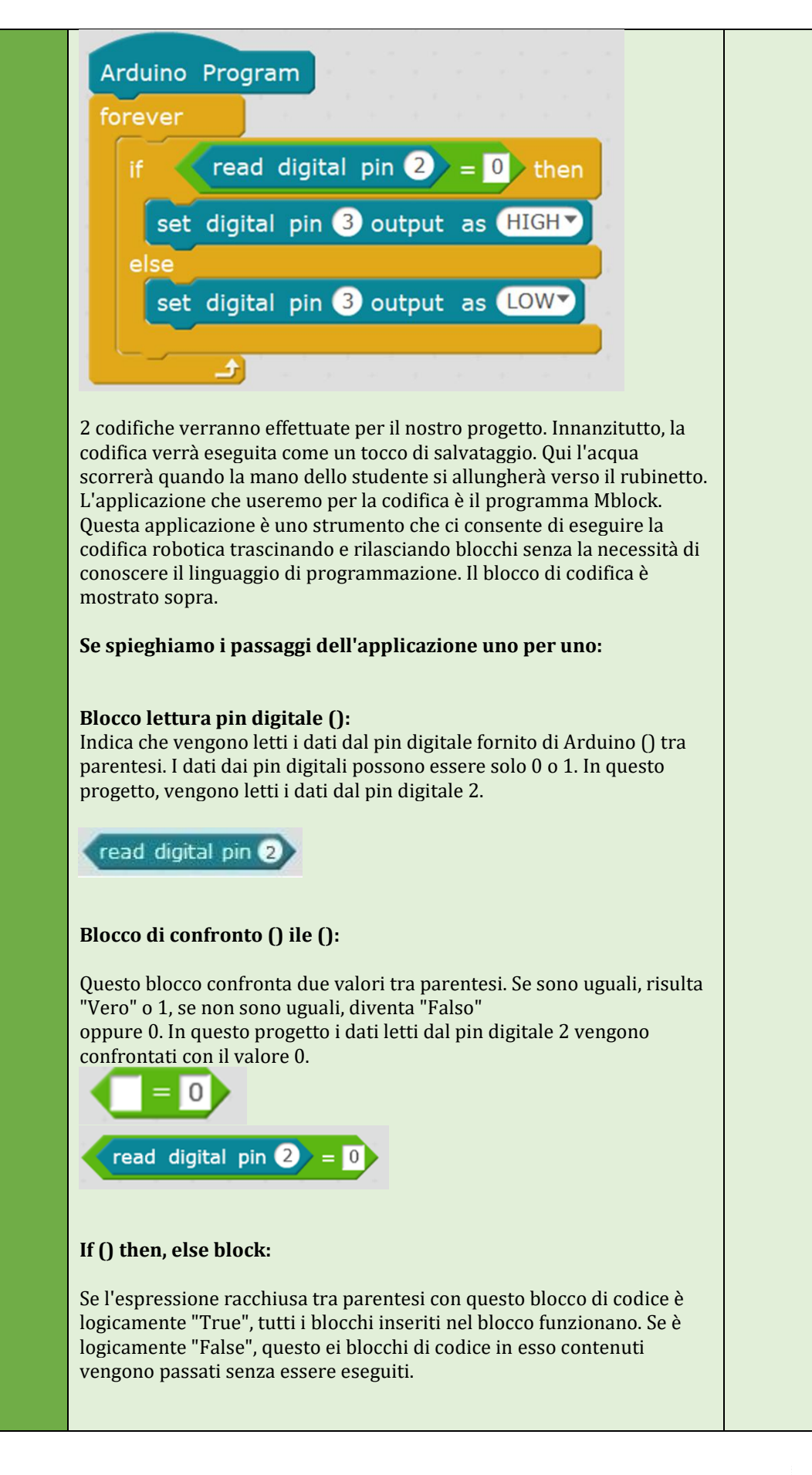

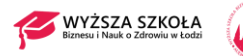

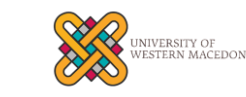

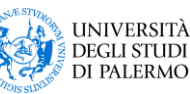

Anatolia  $\frac{10}{2}$  STEM

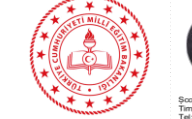

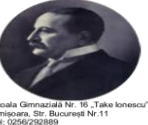

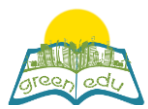

Co-funded by the Erasmus+ Programme of the European Union

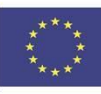

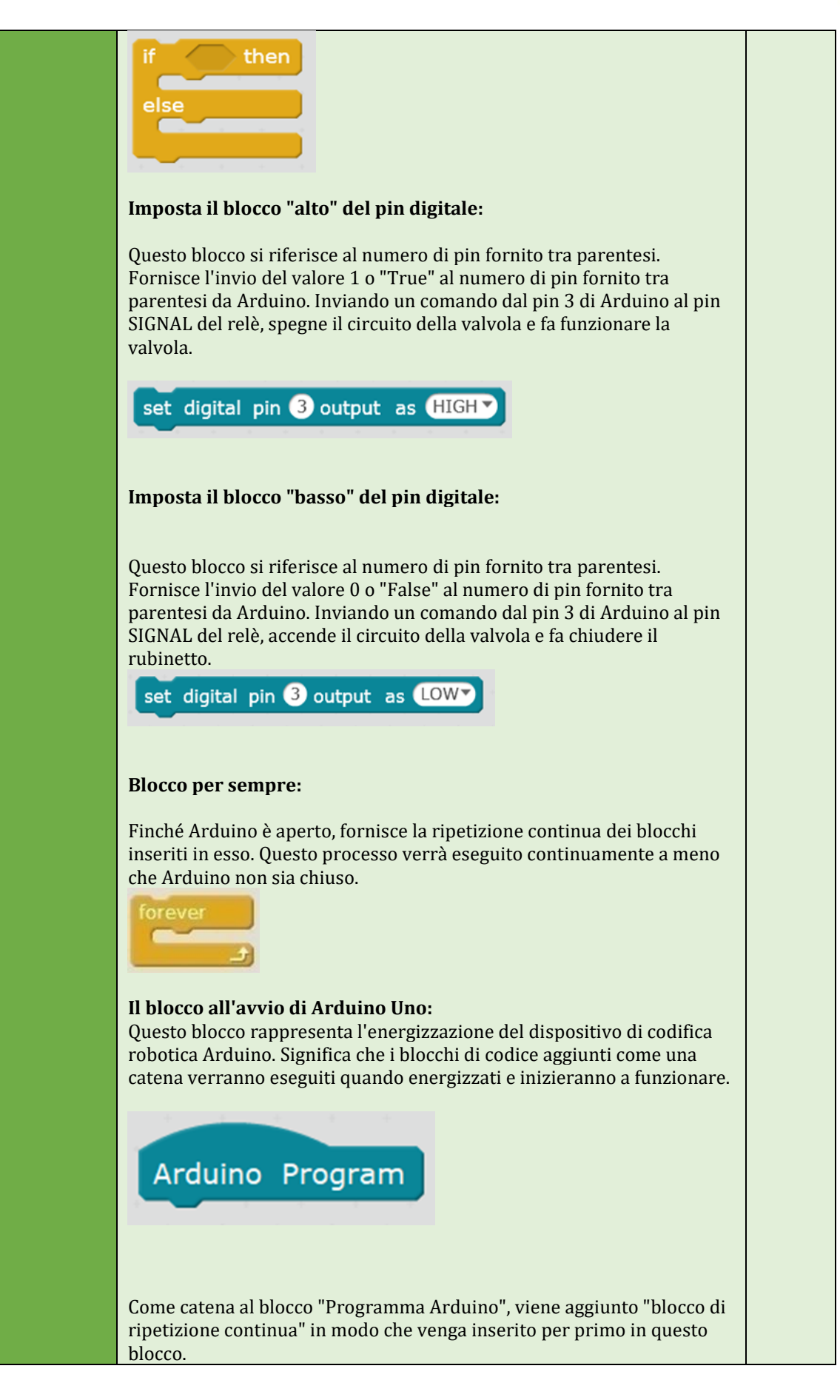

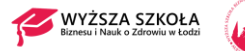

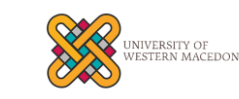

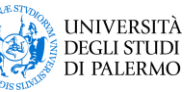

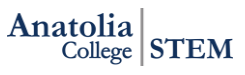

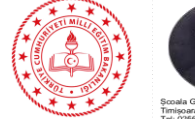

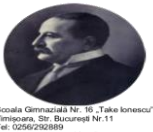

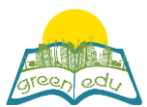

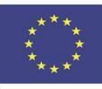

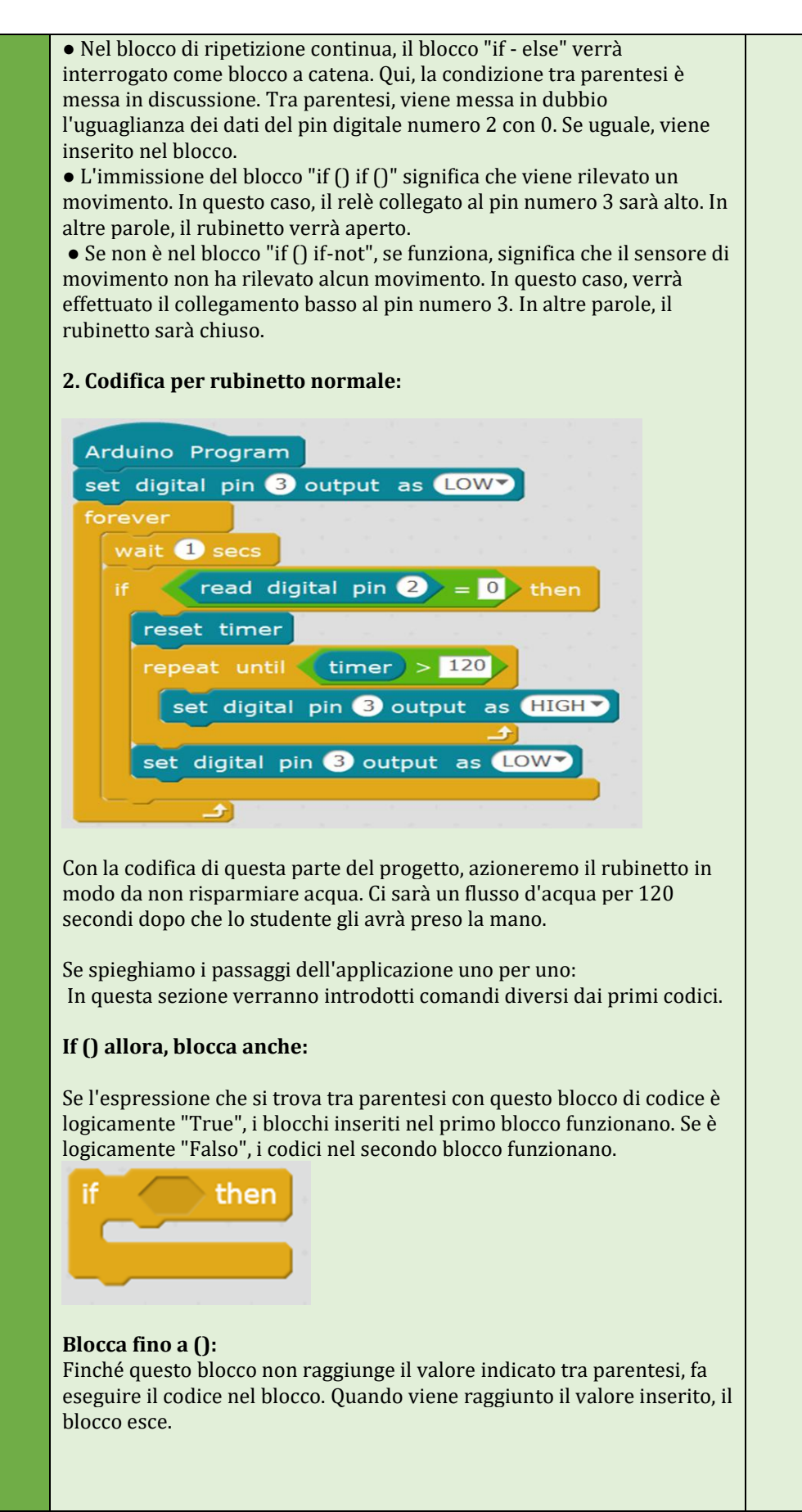

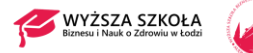

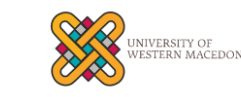

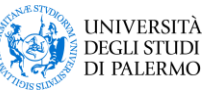

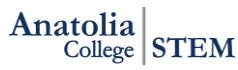

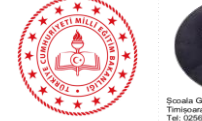

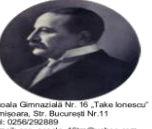

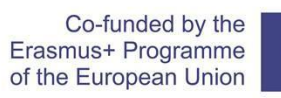

 $\ddot{\vec{r}}_{\vec{x}}$ 

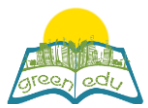

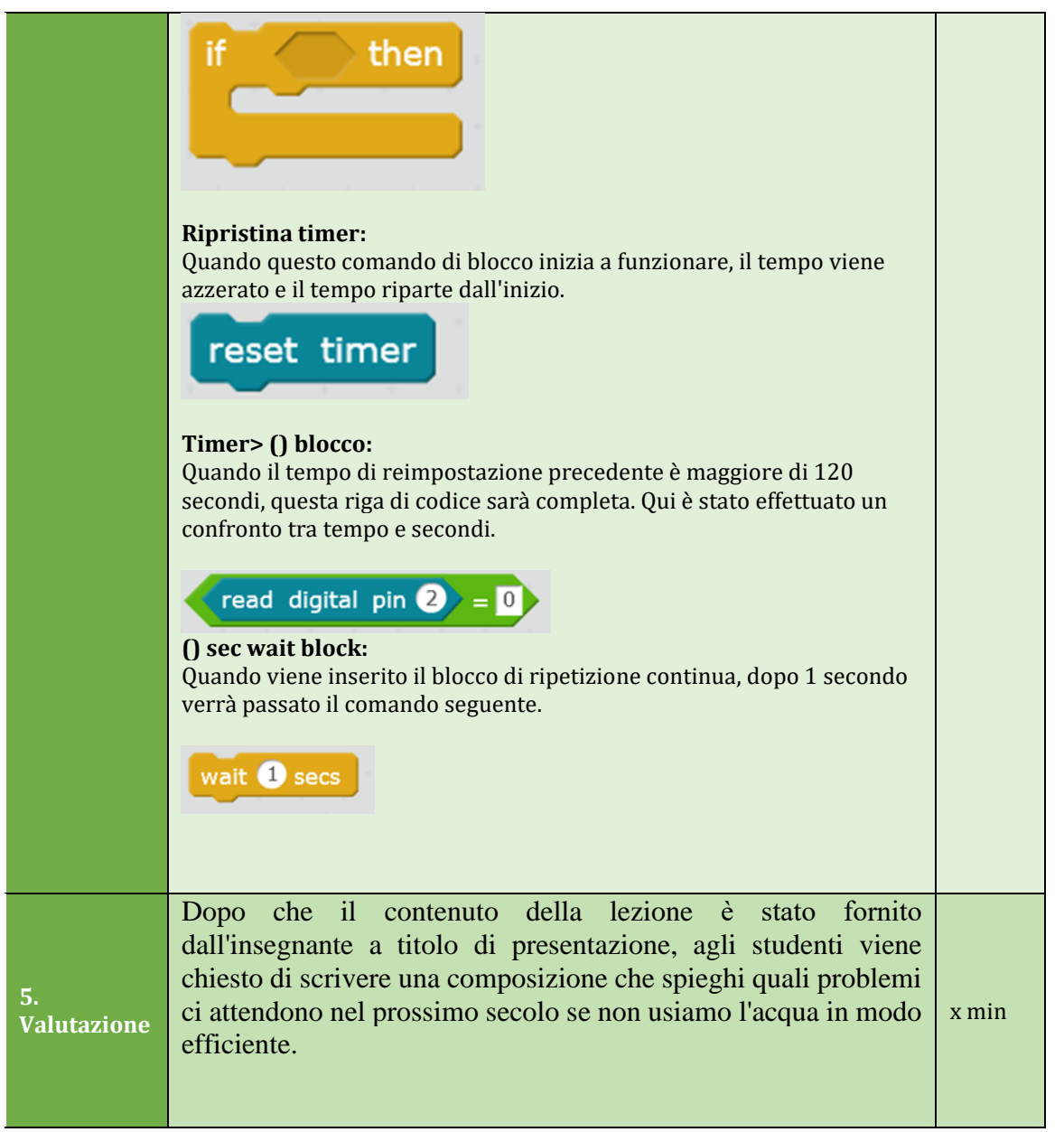

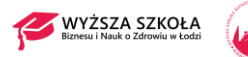

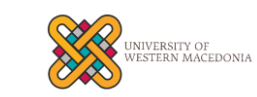

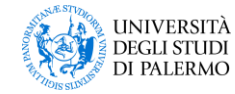

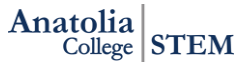

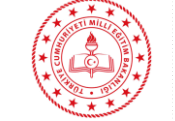

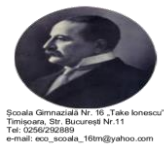

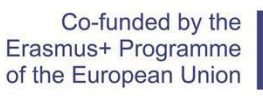

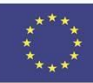

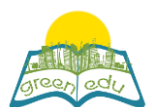

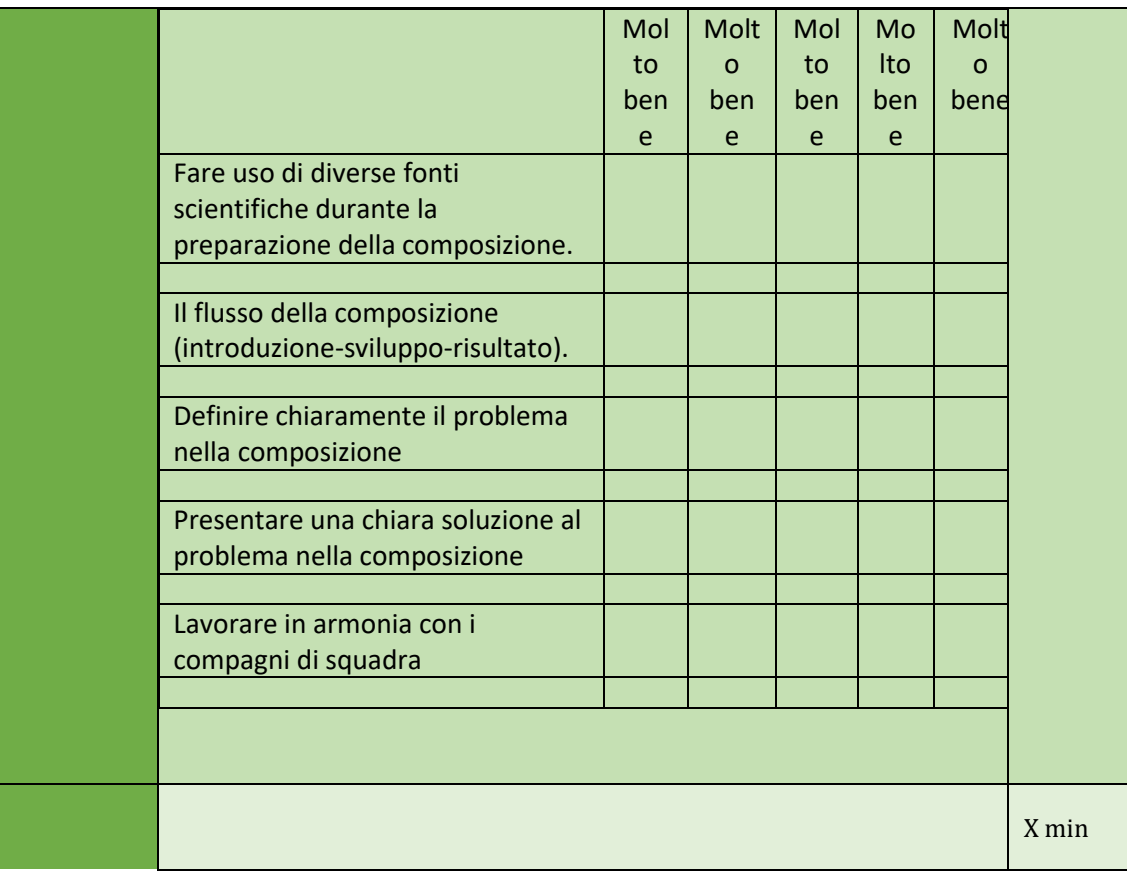

#### Valutazione

*Descrivi qui l'eventuale metodo di valutazione della lezione. Ad esempio, se prevedi di valutare i tuoi studenti con un quiz, includi qui le domande e le opzioni di risposta con la codifica a colori delle risposte corrette.*

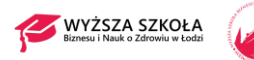

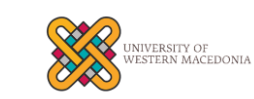

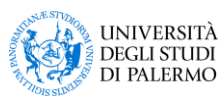

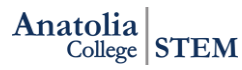

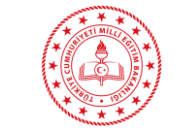

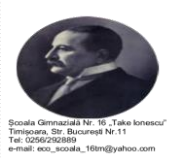